# Herzlich willkommen!

…gleich geht es los!

**Ralf Loheit Medienpädagogischer Berater digitale Bildung für die Landkreise Landsberg/Lech und Starnberg**

## Erklärvideos erstellen

Teil 1

-

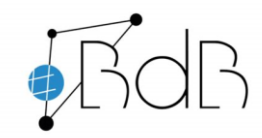

**Ort: Landsberg Datum: 04.02.2021** **Ralf Loheit Medienpädagogischer Berater digitale Bildung für die Landkreise Landsberg/Lech und Starnberg**

#### Warum Erklärvideos erstellen?

WirLernenOnline **Freie Bildung zum Mitmachen** 

- Erklärvideos auf Youtube
- Mediathek in mebis
- aktuell kostenlose Angebote an Filmen
- aktuell kostenlose Angebote an anderen Medien

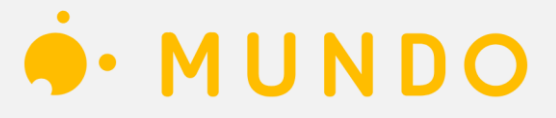

**VouTube** 

Die offene Bildungsmediathek der Länder

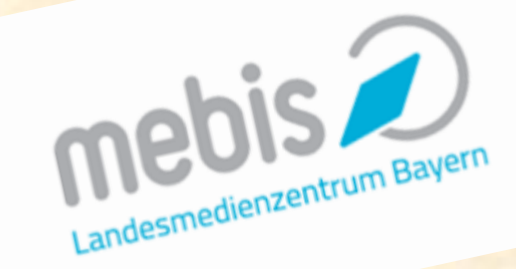

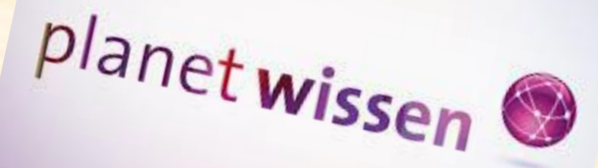

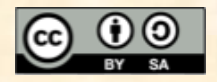

## ein paar Zahlen …

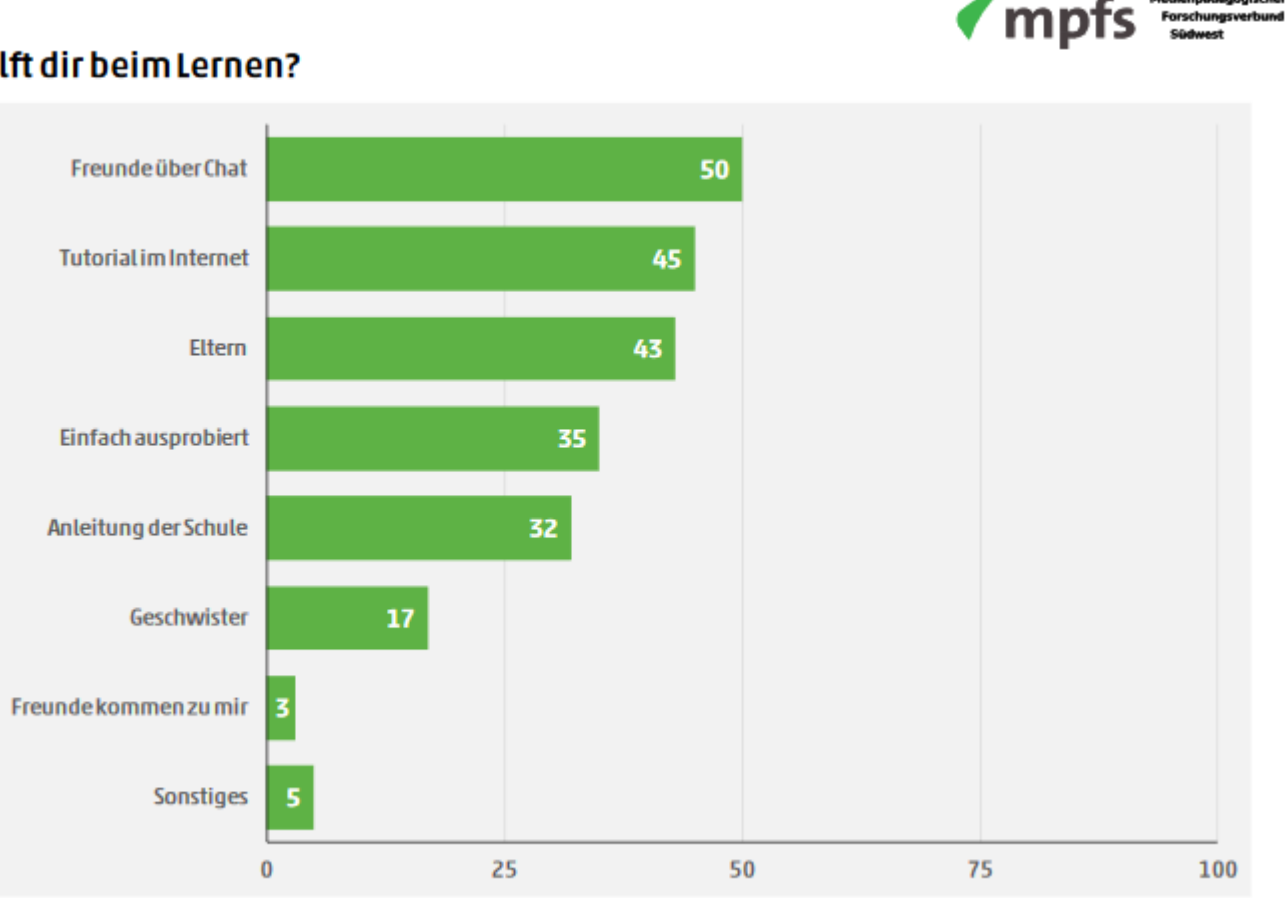

Werhilft dir beim Lernen?

Quelle: JIMplus 2020, Angaben in Prozent, Basis: alle Befragten, n=1.002

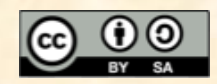

fedienpädagogischer

## ein paar Zahlen …

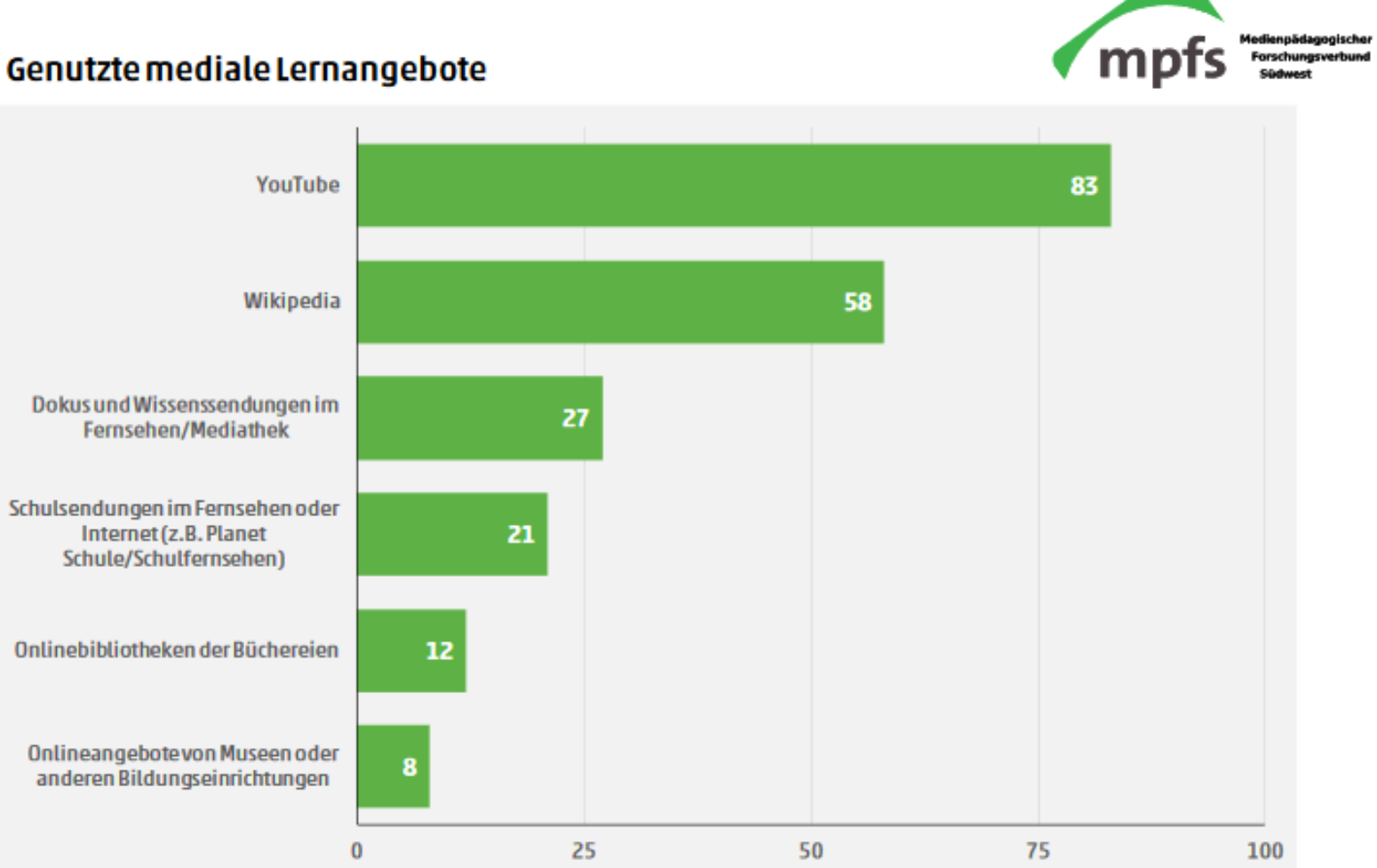

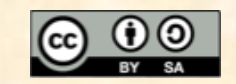

#### ein paar Zahlen …

- 2017 täglicher Videostream 1.000.000.000 h
- 2012 jährlicher Videostream 3.000.000.000 h
- 65 % einer Gruppe befragter Schüler (exemplarisch, nicht repräsentativ) machen sich über die Richtigkeit der Inhalte keine Gedanken
- JIMplus [2020 "Lernen und Freizeit in der Corona](https://www.mpfs.de/fileadmin/files/Studien/JIM/JIMplus_2020/JIMplus_2020_Corona.pdf)-Krise"

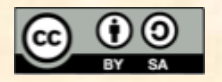

## Was spricht gegen die Erstellung von Erklärvideos?

**SERIES** 

h copyright n.

 $\mathfrak{n}$ 

coquetry

smile).

नखरल

 $\pi$  (co

ক্ৰ

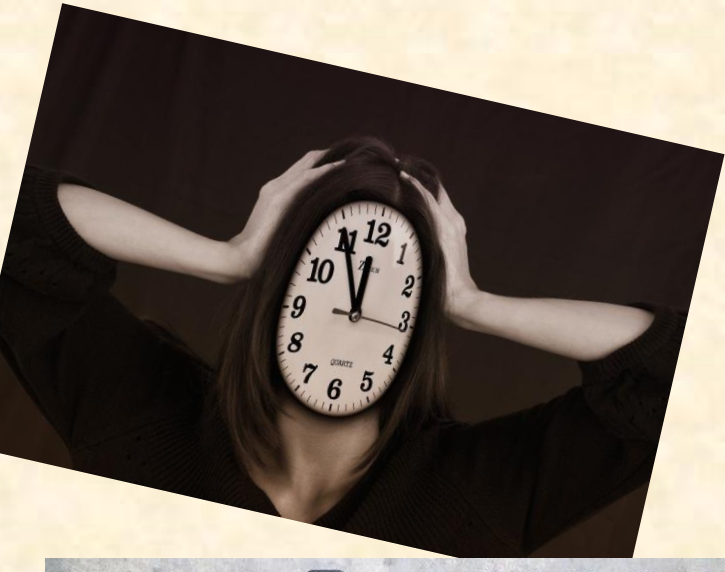

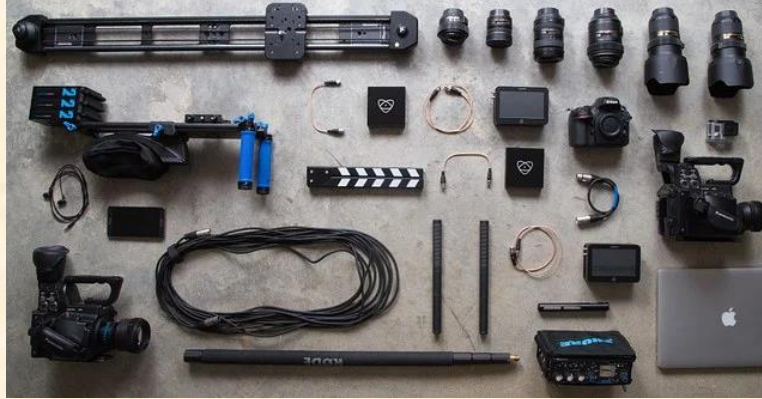

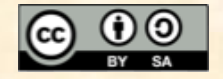

## Was spricht für die Erstellung von Erklärvideos?

• Zeitaufwand

- technische Herausforderung (learning by doing für die Lehrkraft)
- persönliche Nähe
- Urheberrecht (von zwei Seiten)
- Stolz über eigenes Werk

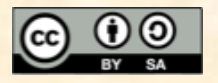

#### Und warum *eigene* Erklärvideos?

• nicht lange suchen – selber machen

• schnell und einfach erfahren, wie etwas geht

• passgenau für die Klasse

• Urheberrecht leichter einzuhalten

• Arbeit im *flipped classroom*

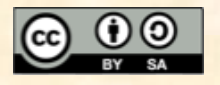

## Vorteile digitaler Lernmaterialien

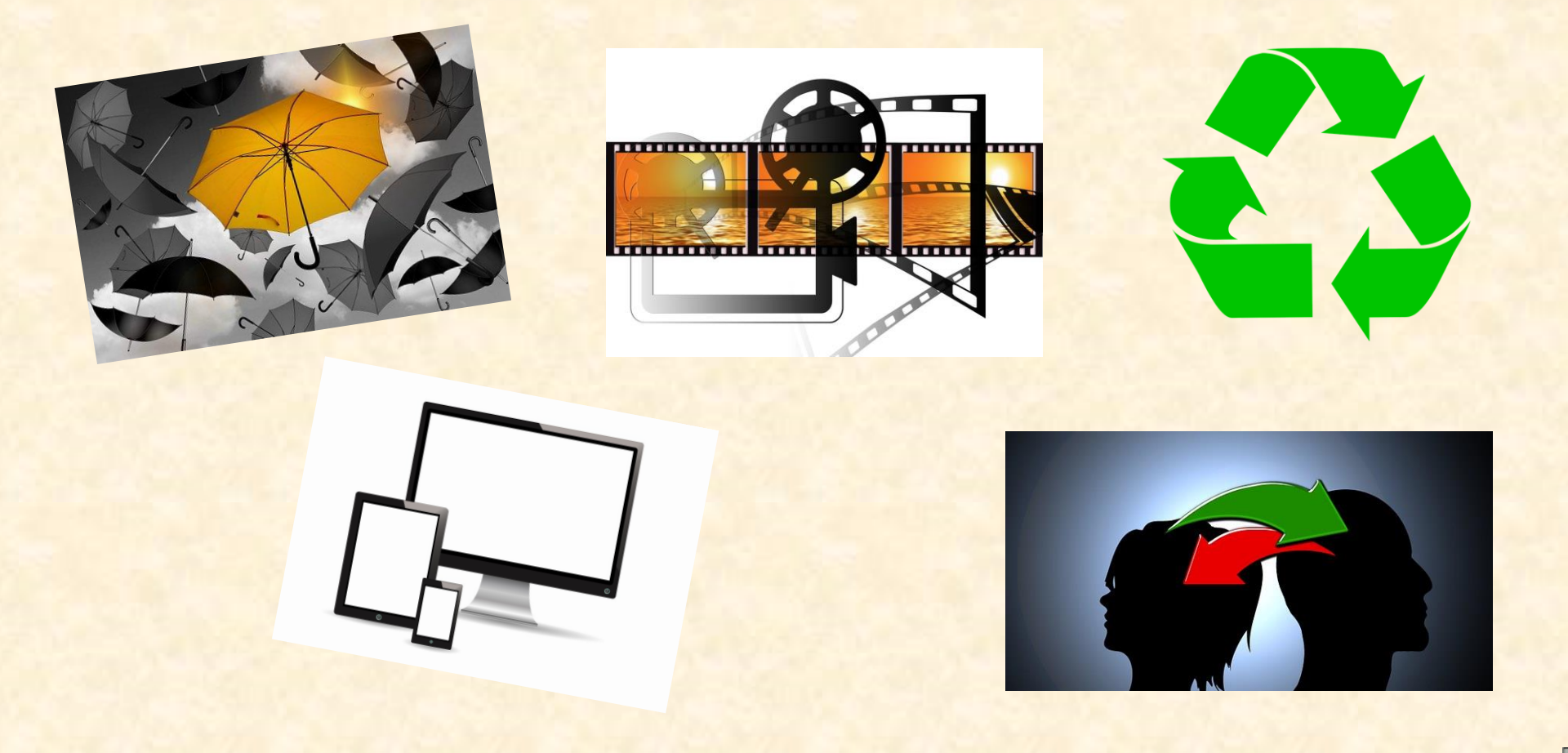

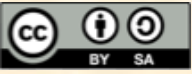

#### Vorteile digitaler Lernmaterialien – für die SuS

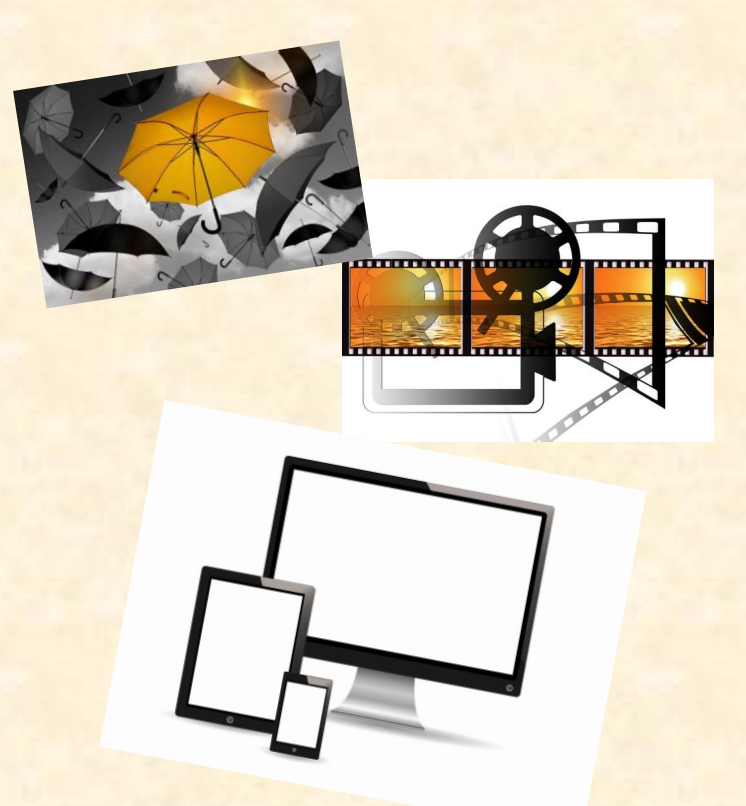

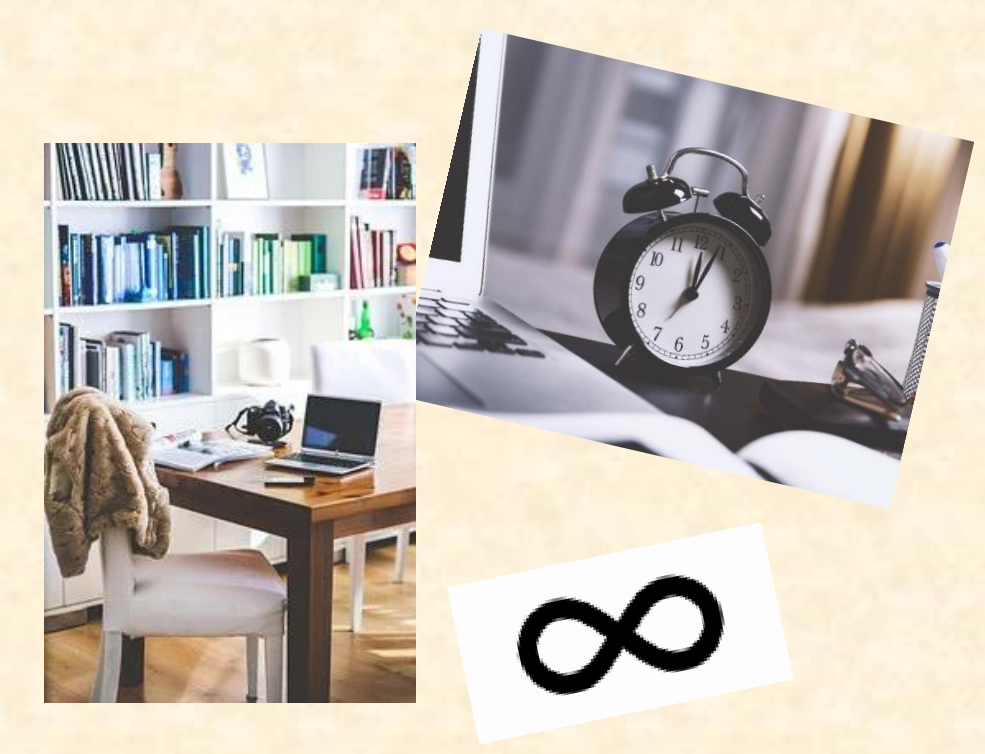

#### Lerntheorien!!

Multisensualität

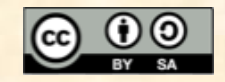

#### Lernvideos von Lehrern

- Lese-, Informations-, Rezeptionsmedium
- Input/Impuls
- Hilfestellung bei Erarbeitung ("gestufte Hilfe")
- Binnendifferenzierung
- Teil der Methodenvielfalt
- Teil von *Flipped Classroom*

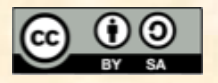

#### Lernvideos von Schülern

- Gestaltungs-,
- Kooperations-,
- Analyse-,
- Präsentations-,
- Visualisierungsmedium

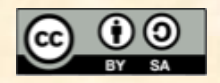

#### ein paar Schlagwörter…

Lernvideos eignen sich als<br>Hinführung zum eigenständigen

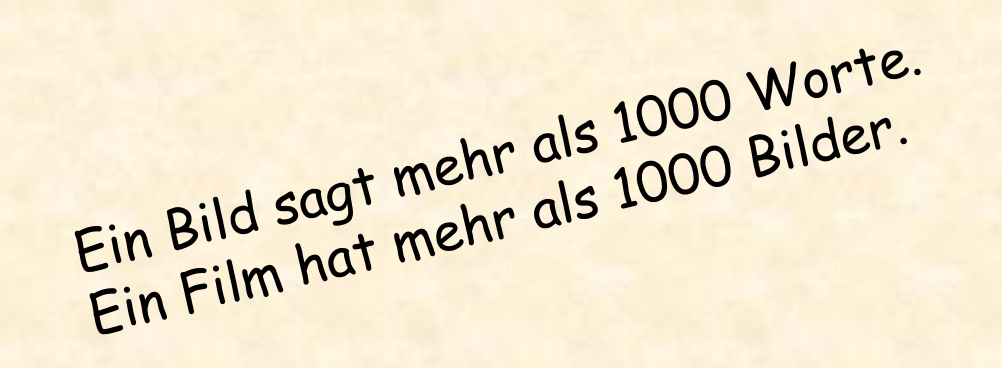

Das Erstellen von Lernvideos ist letztlich eine Entlastung für die Lehrkräfte und schafft so Raum für Differenzierung und Individualisierung.

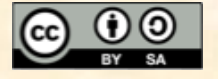

#### Leitsätze

- Weniger ist mehr!
- Authenzität ist kein Manko!
- Zielgruppe im Auge behalten!
- Film aus der Perspektive der Zielgruppe sehen!
- Effizienz statt Perfektionismus!
- Einfachheit statt Komplexität!

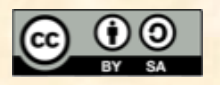

## Sprachliche Gestaltung

- einfacher Satzbau
- ruhige Sprache
- passende Betonung
- Skript?

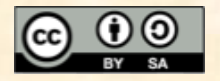

#### Und wie fang ich jetzt am schnellsten an?

**Variante 1: Smartphone raus und Kamera an!**

- Überlegungen
	- Format
	- Schreibe ich mir ein Drehbuch? (Text, Einstellungen, Perspektiven)
	- Will/Kann ich das Video nachbearbeiten?
	- Wie teile ich das Video im Anschluss mit der Klasse?
	- Lässt sich das aufgenommene Format problemlos auf anderen Geräten abspielen?

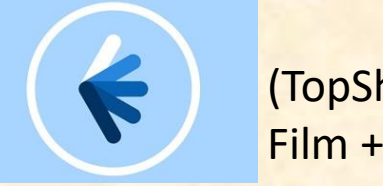

(TopShot Film + Schule NRW)

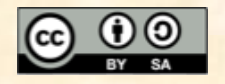

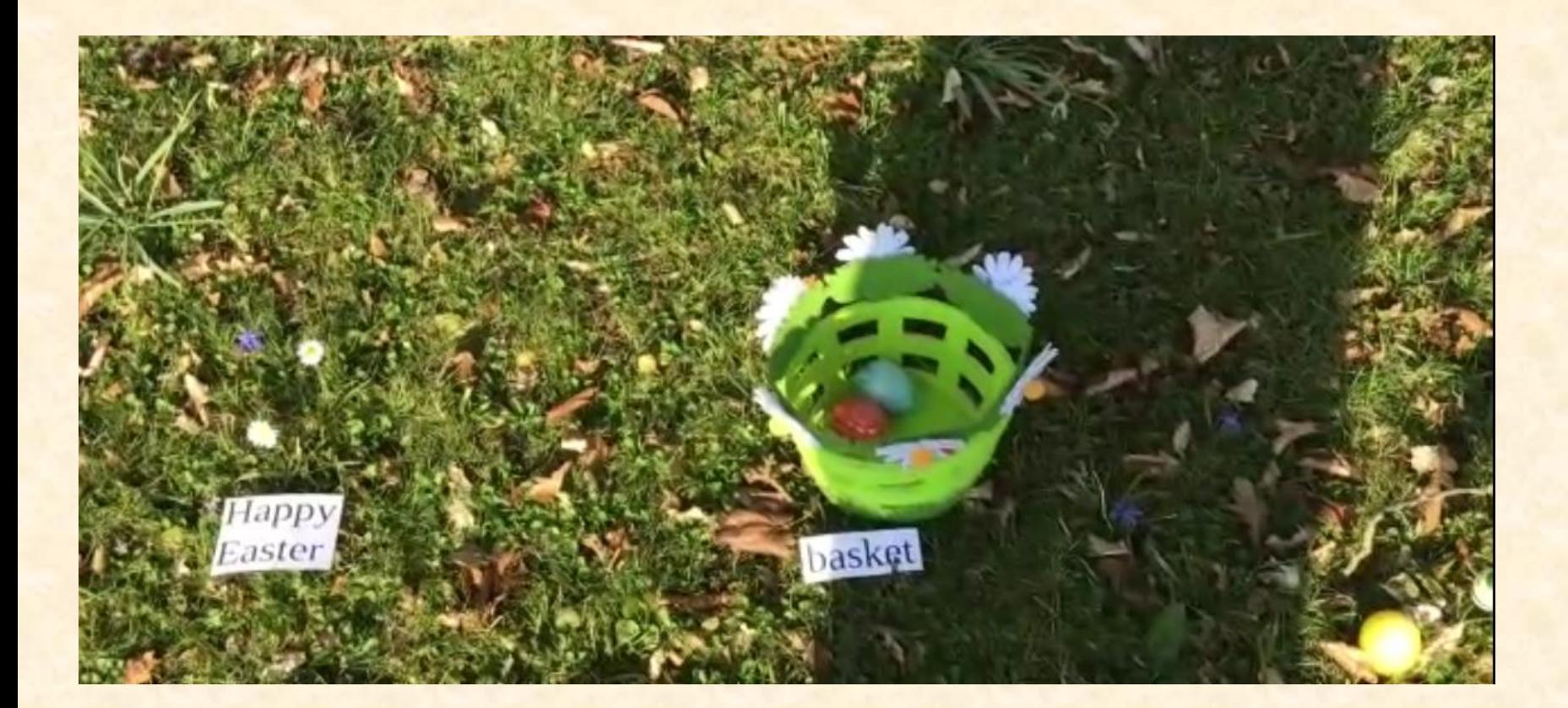

- ungeschnitten
- Stimme der Lehrkraft (Beziehungsarbeit)
- Stimmung (Frühling…) wird schön eingefangen Ralf Loheit
- Vogelperspektive?
- Schatten?

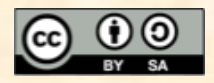

#### Und wie fang ich jetzt am schnellsten an?

**Variante 2: Smartphone raus, Stativ her und Kamera an!**

- Überlegungen
	- Format
	- Stativ/Halterung nötig → z. B. Legetechnik
	- Schreibe ich mir ein Drehbuch? (Text, Einstellungen, Perspektiven)
	- Will/Kann ich das Video nachbearbeiten?
	- Wie teile ich das Video im Anschluss mit der Klasse?
	- Lässt sich das aufgenommene Format problemlos auf anderen Geräten abspielen?

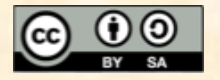

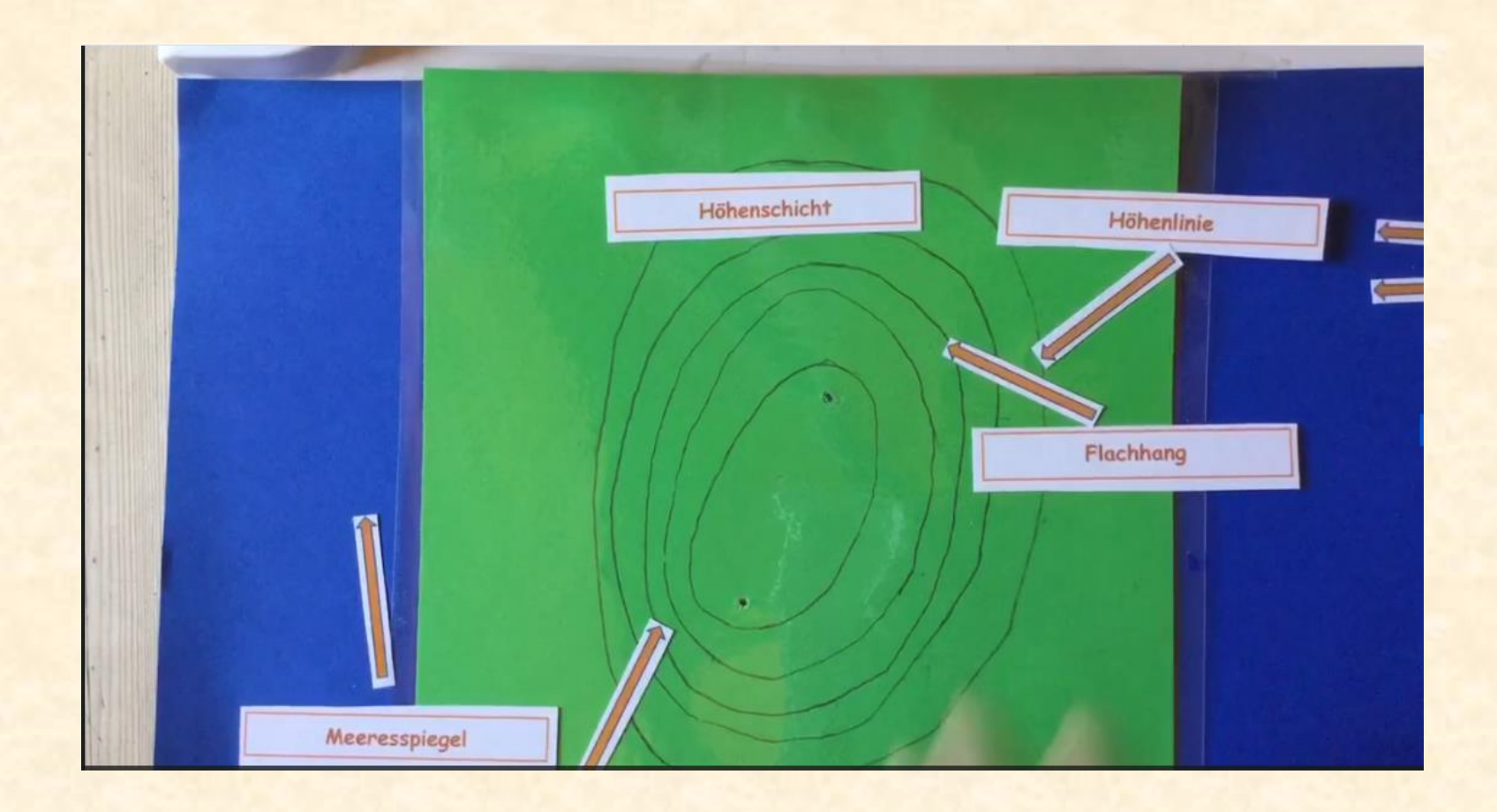

- Unterbrechungen gut möglich, aber auch ungeschnitten
- Stimme der Lehrkraft (Beziehungsarbeit)
- Inhalt wird durch Text und Bild klar strukturiert

- Hintergrund / Bildausschnitt beachten

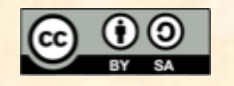

#### Und wie fang ich jetzt am schnellsten an?

**Variante 3a: PC an und arbeiten lassen! [mysimpleshow](https://www.mysimpleshow.com/de/)**

- · "Explainity"-Stil
- verschiedene Vorlagen
- Text-zu-Audio
- Eigene Stimme lässt sich einbauen
- Download möglich

• Anmeldung durch die Lehrkraft (Bildungslizenz nach Angabe von email und Schuladresse)

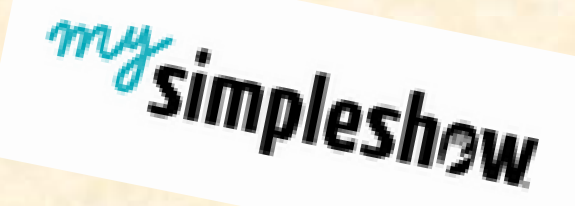

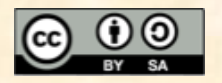

 $\mathbf{I}$ 

#### Strukturieren

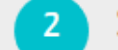

Wähle eine unserer Storyline-Vorlagen für dein Thema aus oder lade deine PowerPoint-Datei hoch.

#### Schreiben

Greife auf praktische Tipps und bewährte Beispielformulierungen zurück, um das perfekte Skript zu schreiben.

#### Bebildern

З

Unsere Erklärmaschine erstellt automagisch ein Storyboard, das du dann feinschleifen kannst.

#### Fertigstellen

-4

#### Wähle deine

Abspielgeschwindigkeit und die passende Voice-over-Stimme, bevor du deinen fertigen Clip auf YouTube veröffentlichst.

Screenshot der Seite mysimpleshow.com/de

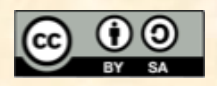

#### mysimpleshow – eigene Bilder einfügen

Das Einfügen eigener Bilder ist möglich. Bei den FAQs gibt es ein entsprechendes Tutorial FAQ → Videoerstellung → Bebildern

<https://www.mysimpleshow.com/de/faq/>

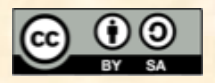

#### Und wie fang ich jetzt am schnellsten an?

**Variante 3b: PC an und arbeiten lassen! AdobeSpark Video**

- Verbindung Bild, Ton und (Hintergrund-)Musik
- verschiedene Vorlagen
- mit wenigen Klicks zu ansehnlichen Videos
- Text lässt sich leicht einsprechen und verbessern
- Anmeldung durch die Lehrkraft

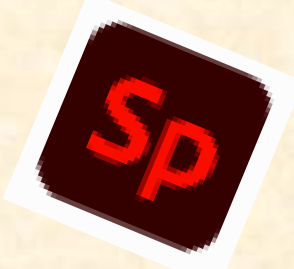

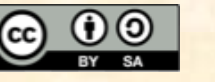

## Was brauche ich?

#### • abhängig vom geplanten Format

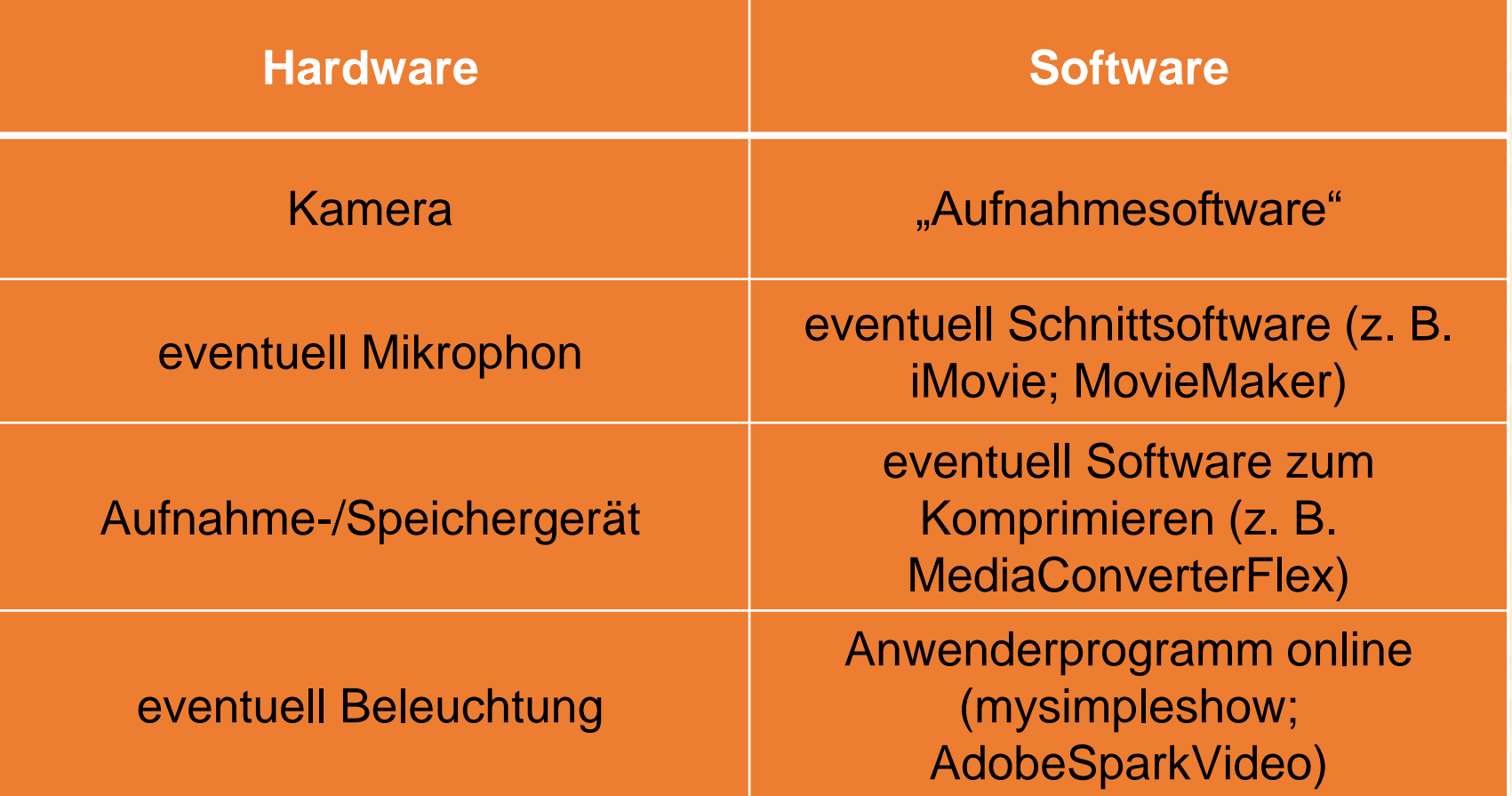

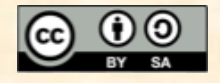

## Teilen/Senden/Weitergeben

- Lernplattform (mebis)
- Verlinkung zu Cloud-Lösung
- Verschicken

→ eventuell im Vorfeld Komprimieren

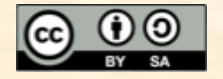

#### interessante Links

• Padlet ["Erklärvideos erstellen"](https://padlet.com/loheit/ppmkz4yduvwi)

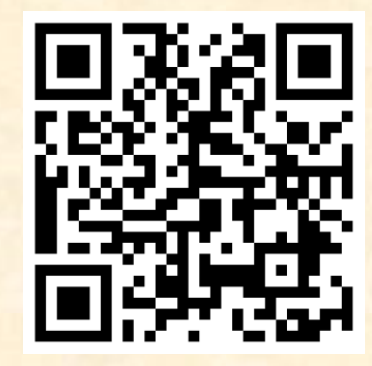

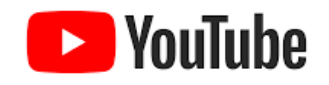

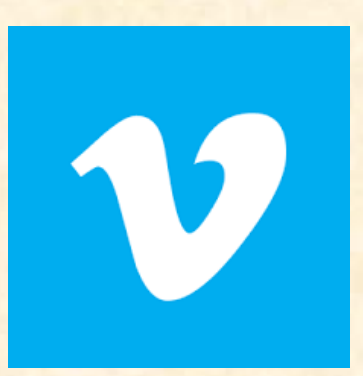

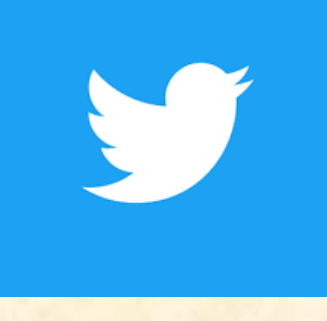

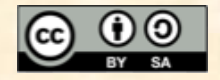

#### Bildernachweis

- Bilder der entsprechenden Anbieter
- Bilder mit CC-0 von Pixabay
- Ausschnitte aus Videos von B. Thiel, G. Mitterwallner

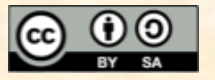

#### Lizenz

Die meisten Inhalte dieser Präsentation stehen unter folgender Lizenz, sofern nichts anderes angegeben ist

CC-BY-SA 4.0 Ralf Loheit

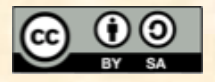

## Erklärvideos erstellen

-

olg bei der Ur<br>Olg bei der Ur

R. Loheit<br>| mBdB für Landsberg/Lech und Starnberg<br>| mBdB tür Landsberg/Lech und Starnberg www.bdb-II-sta.de Ort: Landsberg mail@bdb-II-sta.de **Ralf Loheit Datum: 04.02.2021**

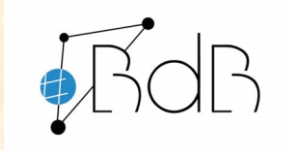

**Medienpädagogischer Berater digitale Bildung für die Landkreise Landsberg/Lech und Starnberg**